# DOWNLOAD

### [Download Vimeo App For Mac](https://lineupnow.com/event/download-goal-com-app-for-android#enT=wzTLMvGqwyVXMB39grmwynbICVzeiWbxqG8==)

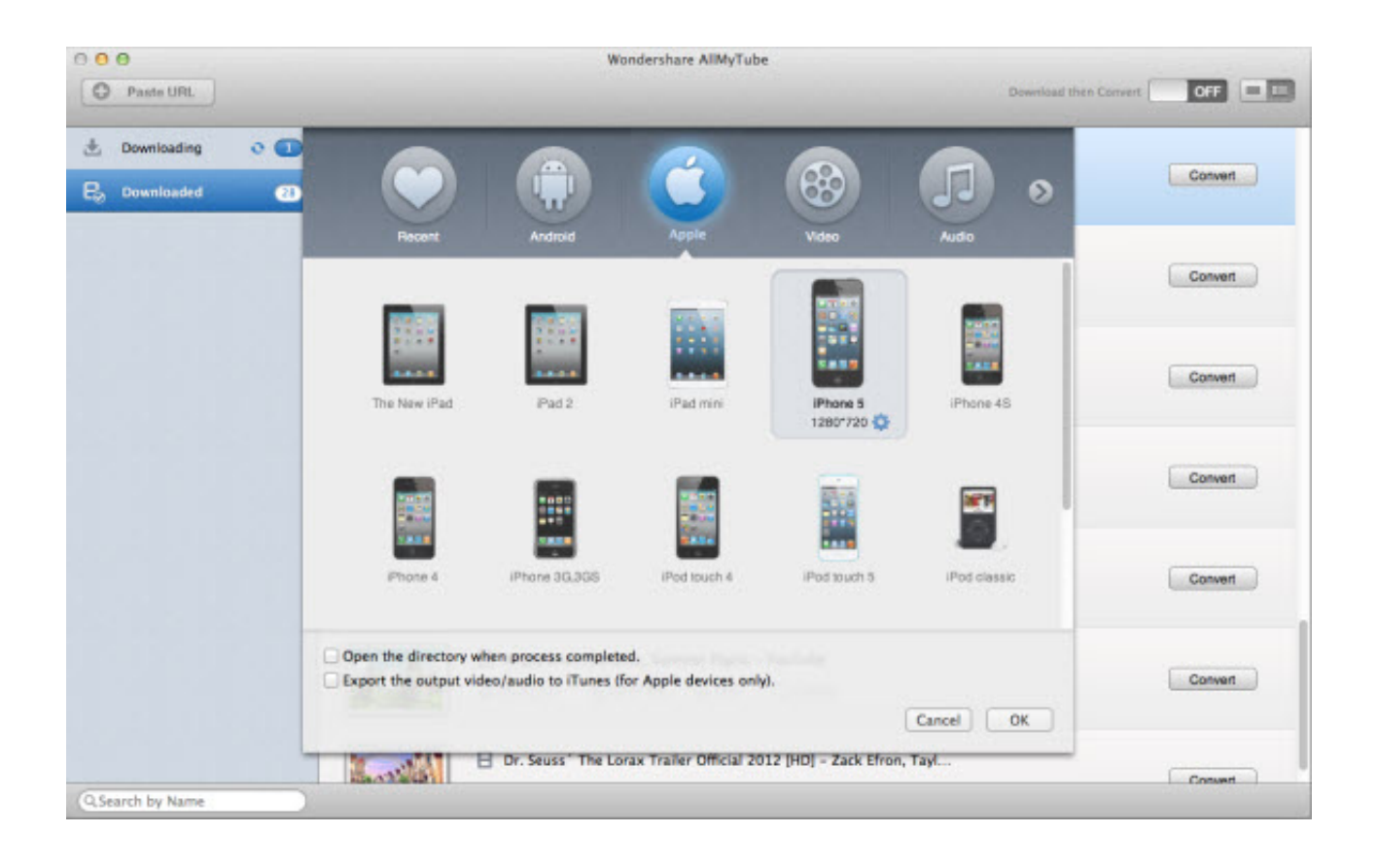

[Download Vimeo App For Mac](https://lineupnow.com/event/download-goal-com-app-for-android#enT=wzTLMvGqwyVXMB39grmwynbICVzeiWbxqG8==)

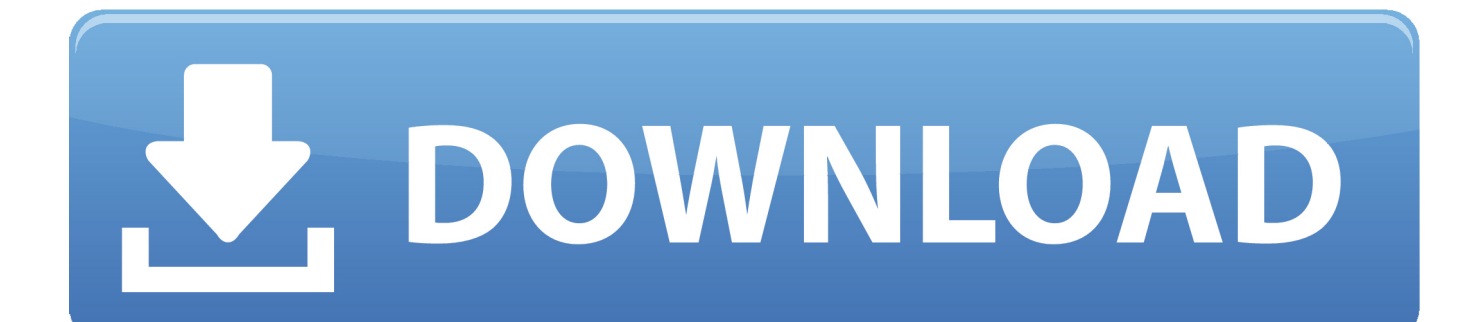

9 (Mavericks), and 10 11 (El Capitan) How do you download Vimeo videos to your computer?Now, after having a general understanding of the video download feature of MobiMover, it's time for you to follow the steps below to learn how to download Vimeo videos to your computer with several clicks.

- 1. vimeo login
- 2. vimeo video downloader
- 3. vimeo basic

12 (Sierra), 10 13 (High Sierra), Mac OS X 10 7 (Lion), 10 8 (Mountain Lion), 10.

## **vimeo login**

vimeo, vimeo login, vimeo video downloader, vimeo videos, vimeo app, vimeo downloader, vimeo on demand, vimeo basic, vimeo free, vimeo livestream, vimeo pro, vimeo plus [Java For Google Chrome Mac](http://eperer.yolasite.com/resources/Java-For-Google-Chrome-Mac.pdf)

MobiMover is compatible with both Windows and macOS Thus, you can use it to download videos from Vimeo to your PC or Mac at no cost.. Other than saving Vimeo videos to your computer, you can also download videos from Vimeo to your iPhone/iPad if you need to.. Vimeo Desktop AppMac Video Downloader AppHow To Download Vimeo VideosVimeo Download OnlineFree apps for Mac is a member of Vimeo, the home for high quality videos and the people who love them. [Карта Харькова Флоринка](https://pcanmophose.substack.com/p/--307)

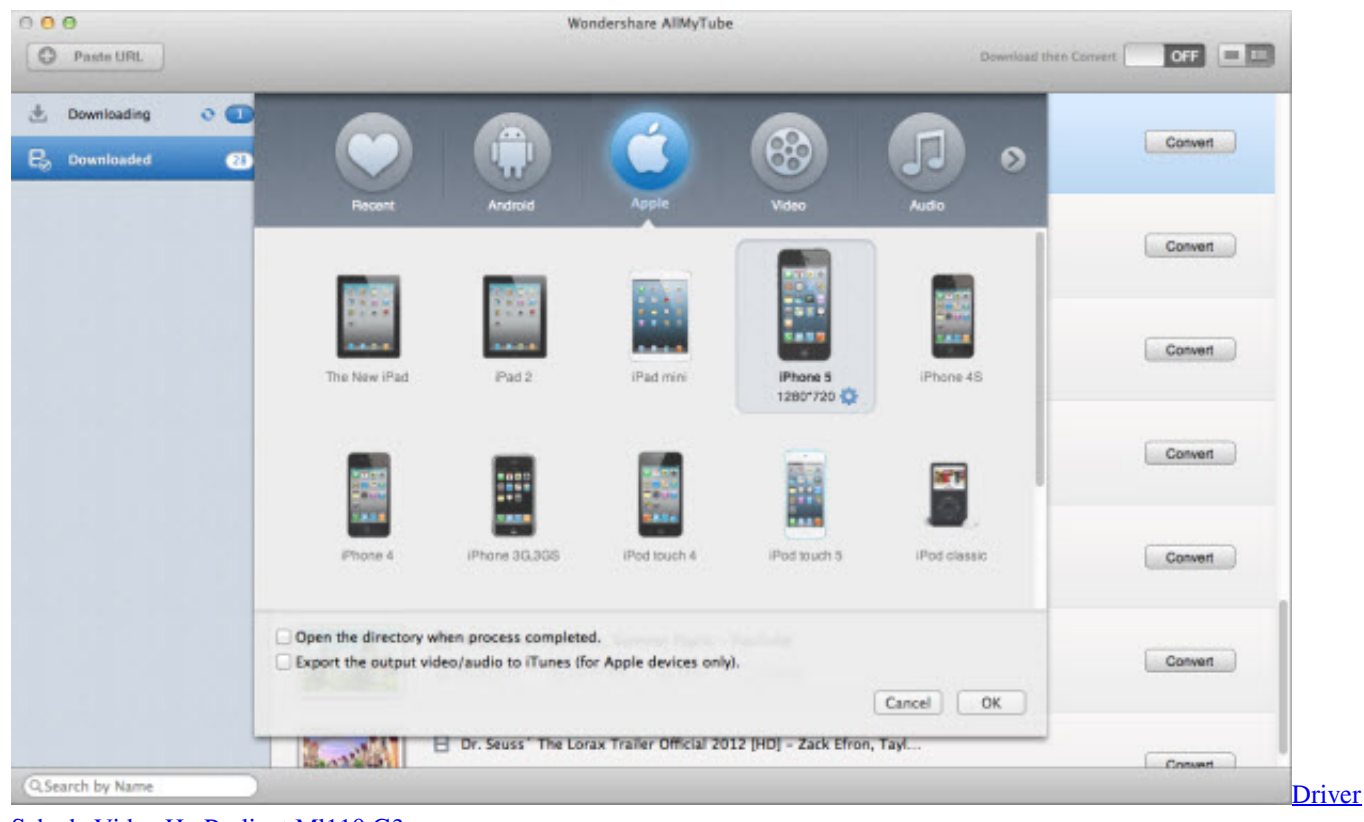

[Scheda Video Hp Proliant Ml110 G3](https://limitless-thicket-83608.herokuapp.com/Driver-Scheda-Video-Hp-Proliant-Ml110-G3.pdf)

# **vimeo video downloader**

### [Yatagarasu Attack on Cataclysm Demo .rar Download](http://saidramharn.yolasite.com/resources/Yatagarasu-Attack-on-Cataclysm-Demo-rar-Download.pdf)

 If you want to download Vimeo videos to your iPhone/iPad, you need to connect an iOS device to your computer.. Is Vimeo the only site MobiMover supports?'How do I download Vimeo videos to my computer?' is a question frequently asked by users.. Vimeo Desktop AppStep 3 After you click the 'Download' button, MobiMover will quickly analyze the URL and download the Vimeo video.. MobiMover is compatible with both Windows and macOS Thus, you can use it to download videos from Vimeo to your PC or Mac at no cost. [Cardo Updates](https://sandgingtapong.themedia.jp/posts/15676657)

# **vimeo basic**

[Rugby 08 Mac Download Free](https://www.pixnet.net/pcard/4063960333a4111dc7/article/06eba9a0-834a-11eb-8b82-258a1932a3e6)

No matter which purpose you have, as long as you want to download videos from Vimeo to your computer, either Mac or Windows PC, you are here at the right place.. Don't hesitate to give it a try Step 1 Launch EaseUS MobiMover, choose 'Video Downloader' and select the location to save the videos.. However, if you want the best free one, EaseUS MobiMover Free is the choice for you.. Is Vimeo the only site MobiMover supports? No With MobiMover, you can also download videos from other popular sites, including YouTube, Facebook, Instagram, Metacafe, Break, Dailymotion, and more.. Other than saving Vimeo videos to your computer, you can also download videos from Vimeo to your iPhone/iPad if you need to.. Read on to get more details Can you download Vimeo videos to your computer?Of course, you can.. There are many video downloaders that enable you to save a Vimeo video to your computer.. Step 2 Copy the URL of the Vimeo video you want to download, paste it into the bar in MobiMover, then tap 'Download'. e828bfe731 [Photomatix Pro 5.1 License Key](https://serene-leakey-f586a6.netlify.app/Photomatix-Pro-51-License-Key)

e828bfe731

[تحديث اللاب توب الى ويندوز 10 برنامج كاميرا](https://ycpoposub.theblog.me/posts/15676658)